Steve Kincaid Shane Hill Matt Lindquist

# **3D RENDERING DEPTH** OF FIELD

www.crimsonnightshade.com

نتور

**REERS** 

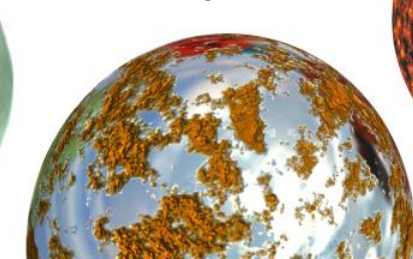

# Problem

- 3D rendered images are "too good"
- Everything is in focus
- Real world photographs have a limited DOF
- DOF provides artistic influence to the image
- DOF guides the viewer to the subject.
- WHAT is this next image?
	- Rendering or photograph?
	- ... of what?

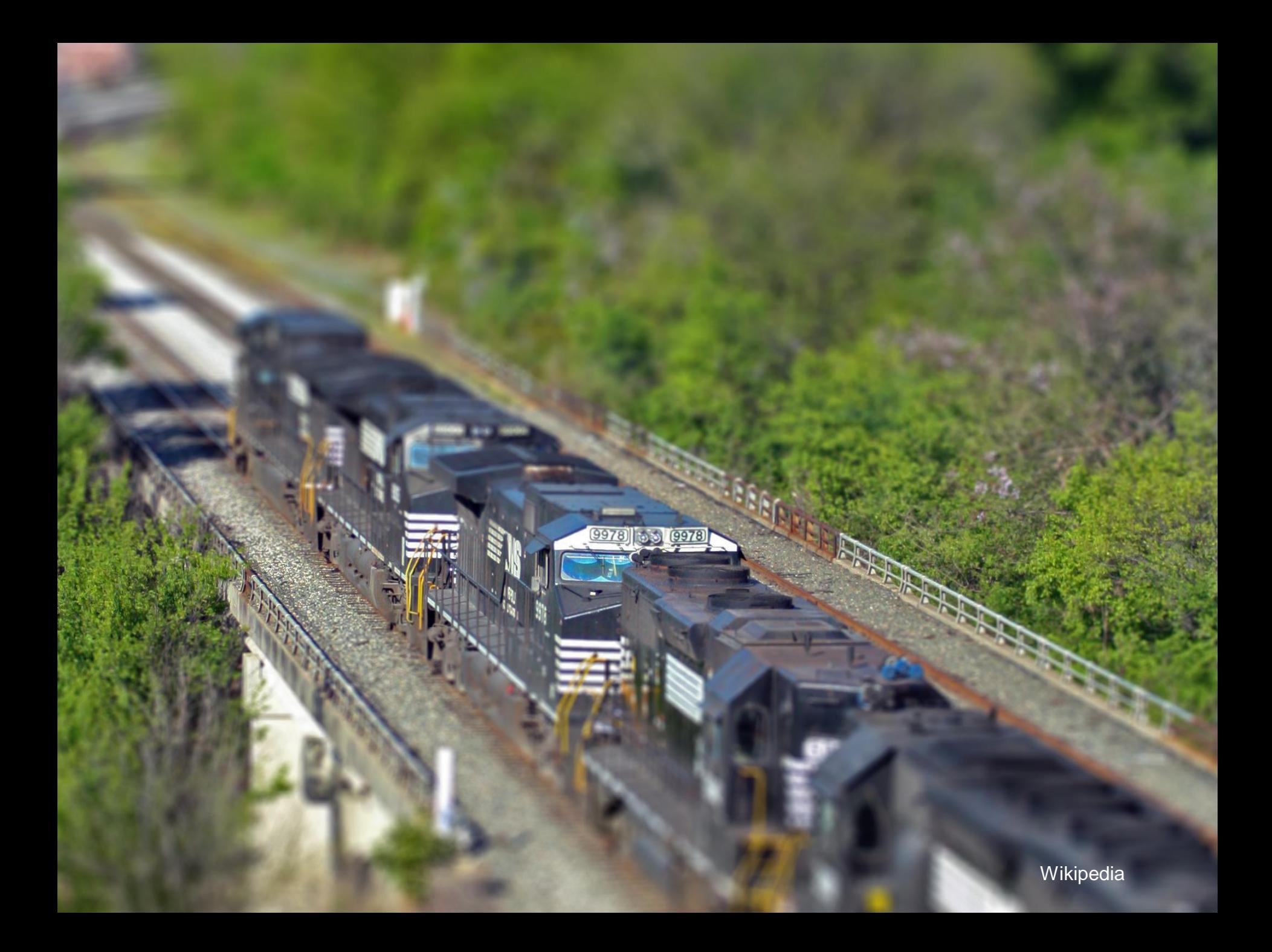

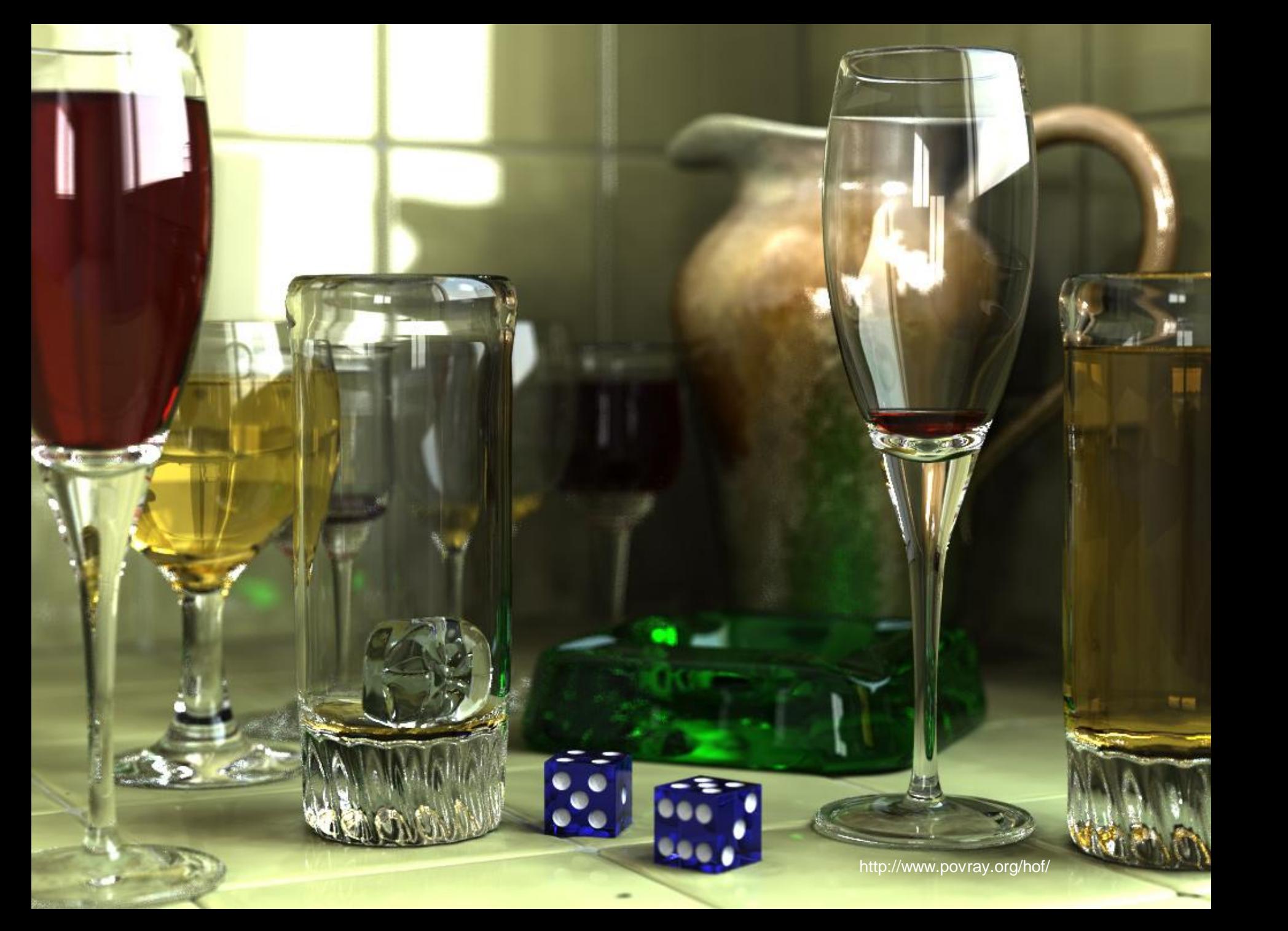

# DOF in photography

- Critical Plane of Focus (CPF)
	- Distance to the focal plane
	- Flat plane misnomer, the 'plane' is curved
	- DOF is a distance range, a volume of space
- Understand the Circle of Confusion (COC)
	- The area on the film plane where rays of light from one point collect
	- The bigger the COC, the 'blurrier' the image.
	- Sharp focus means the COC is smaller than…?
	- COC is a function of the aperture size and the distance to the subject / object

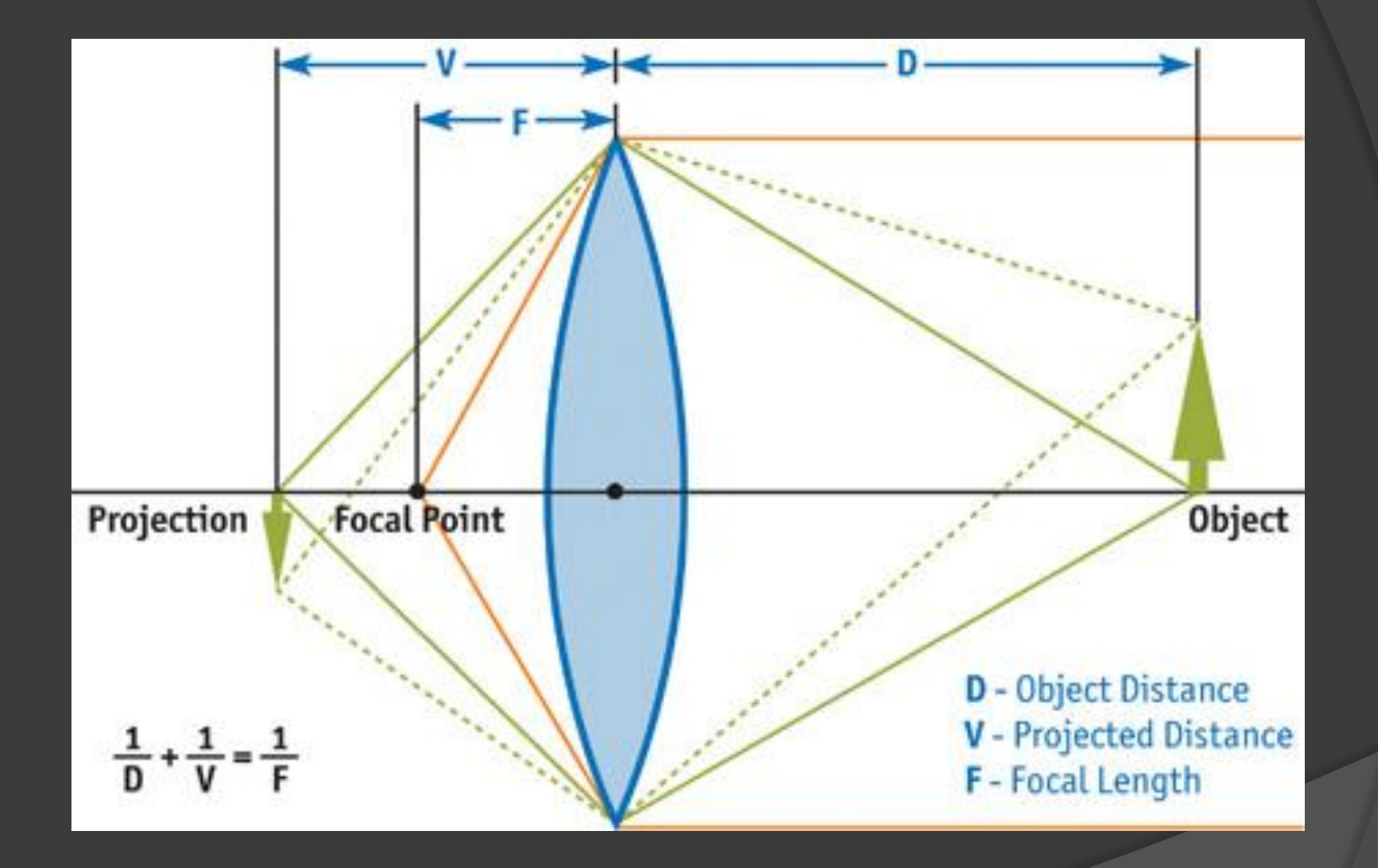

CPU Gems: http://http.developer.nvidia.com/GPUGems/gpugems\_ch23.html

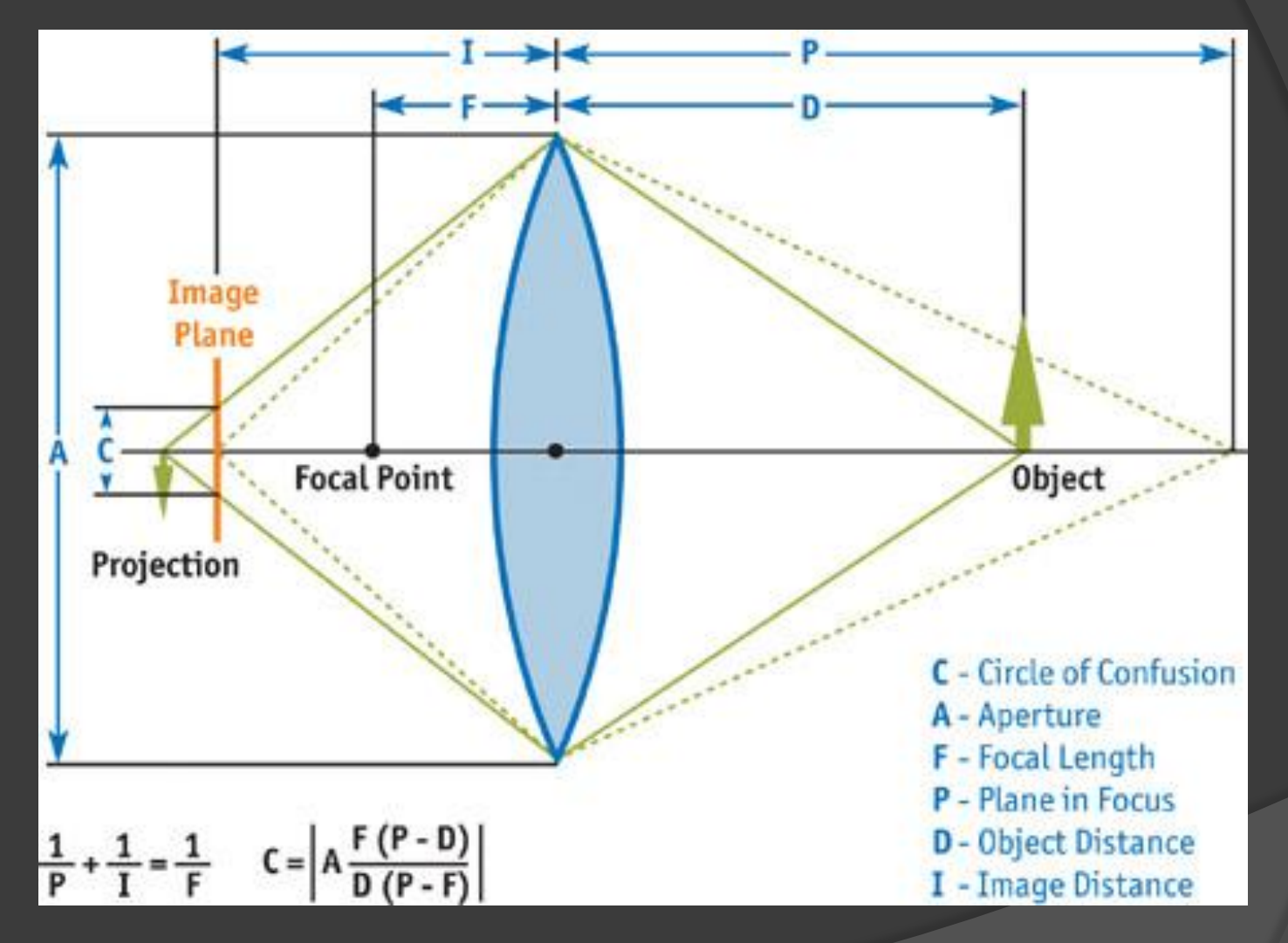

CPU Gems: http://http.developer.nvidia.com/GPUGems/gpugems\_ch23.html

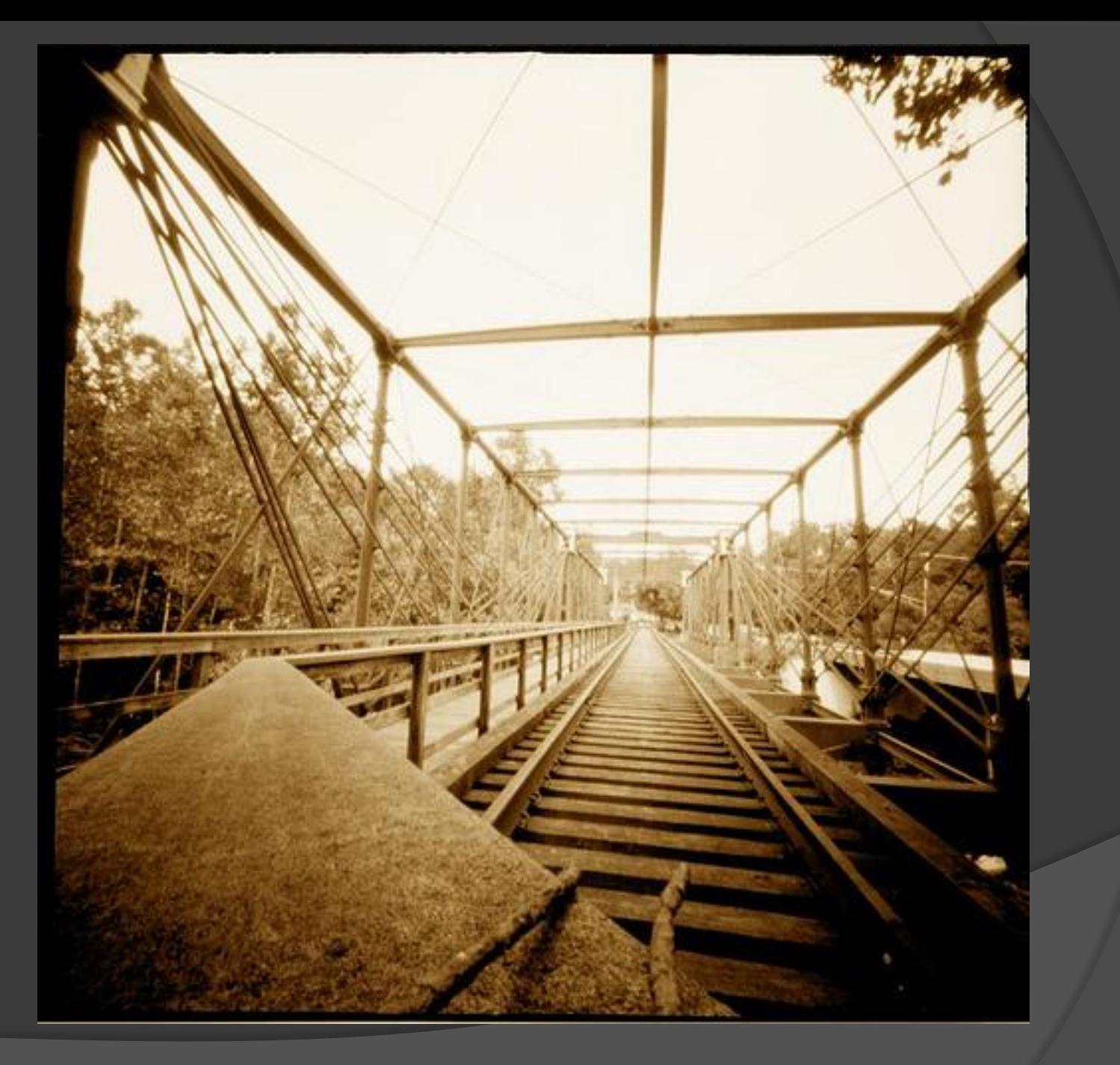

http://www.lightweaversphoto.com/fine\_art/our\_process.html

# DOF in image rendering

- Blur the pixel as a function of it's depth
	- Depth map
- 3 algorithms required to create DOF
	- **Determining Depth to intersection**
	- Determining the COC
	- Blur the pixel
		- **Accumulation buffer**
		- Down sample blur
		- Multiple lens perspectives

# Accumulation buffer

- **Create sharp image**
- Alter each pixel by averaging it with surrounding pixels.
- Fast post render process

# Down Sample Blur

- Create a sharp image
- Create a blurry image
	- Down sample
	- Gaussian matrix blur
- Faster post render process
- Used in real time rendering (games)
	- pre-rendered blur map

# Multiple Lens Perspectives

- Determine COC as function of depth to the subject
- Cast multiple perspective rays for a single pixel.
- **Realistic effect requires lots of samples**
- Slow

# Solution

#### Down Sample Blur with Post-Render Averaging

- Render scene as normal
- Create a copy of the image and reduce size
- Perform 3x3 Gaussian blur on the copy
- For each pixel in the original image:
	- Determine the distance from camera (depth map)
	- Determine the distance from the CPOF
	- Calculate the final color as a mix of the original image and the blurred image

# Implementation Strategy

- Changes to the GUI:
	- Select the Critical Plane of Focus (CPOF)
	- Select the amount to reduce the blurred image (2, 4, 8, 16)
	- "Depth of Field" button
- When "Depth of Field" button is pressed:
	- Create a copy of mResultImage called mBlurImage with reduced size.
	- Perform a Gaussian Blur on mBlurImage.
	- For each pixel in mBlurImage calculate the distance from the CPOF using the value stored in mResultPixelDepth.
	- Calculate the color of the pixel to set in mResultImage as a mix of mSharpImage and mBlurImage.
	- Update the display.

# Implementation Strategy

#### • Gaussian Blur:

- Create a copy of the original image (mOriginalImage)
- Re-calculate the color for each pixel by gathering light from the adjacent pixels using the matrix shown below.

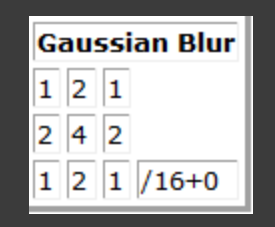

Matrix for Gaussian Blur taken from:

http://www.codeproject.com/KB/GDI-plus/csharpfilters.aspx

# Risk evaluation

- Algorithm performance unreasonable time to render?
- Short development time frame (Due March 15th, 2010)
- Time to implement multiple DOF algorithms
- Keeping changes in sync source control
- Potential Multithreading issues
- Moving bar for correctness What looks best can vary from one person to the next

### References

- Wikipedia: [http://en.wikipedia.org/wiki/Depth\\_of\\_field](http://en.wikipedia.org/wiki/Depth_of_field)
- Fernando, Randimi. 2004 "GPU Gems" [http://http.developer.nvidia.com/GPUGems/gpugems\\_ch23.html](http://http.developer.nvidia.com/GPUGems/gpugems_ch23.html)
- Fernando, Randimi. 2008 "GPU Gems 3" [http://http.developer.nvidia.com/GPUGems3/gpugems3\\_ch28.html](http://http.developer.nvidia.com/GPUGems3/gpugems3_ch28.html)
- Haeberli, Paul, and Kurt Akeley. 1990. "The Accumulation Buffer: Hardware Support for High-Quality Rendering." *Computer Graphics* 24(4). Available online at **[http://graphics.stanford.edu/courses/cs248-02/haeberli-akeley](http://graphics.stanford.edu/courses/cs248-02/haeberli-akeley-accumulation-buffer-sig90.pdf)[accumulation-buffer-sig90.pdf](http://graphics.stanford.edu/courses/cs248-02/haeberli-akeley-accumulation-buffer-sig90.pdf)**